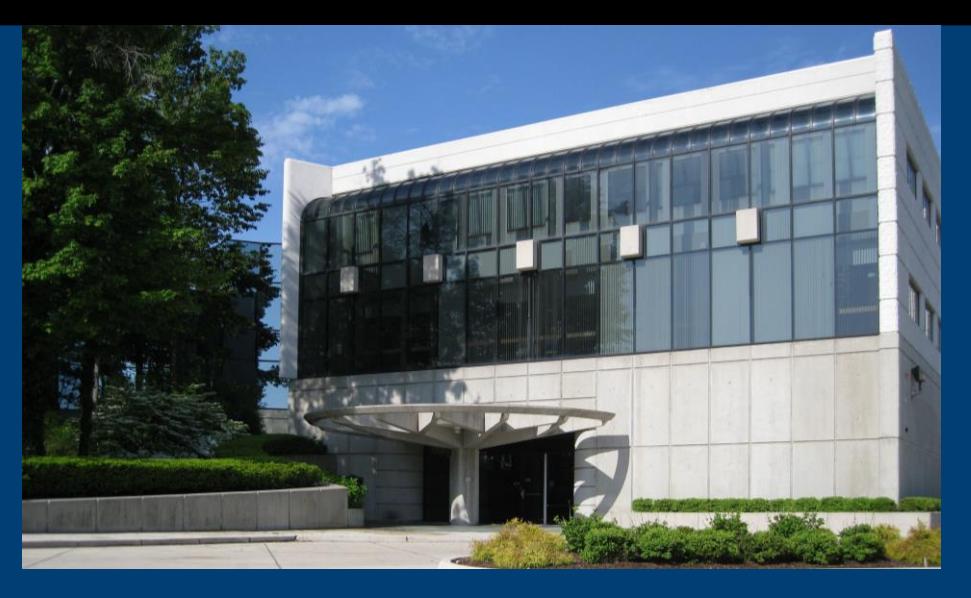

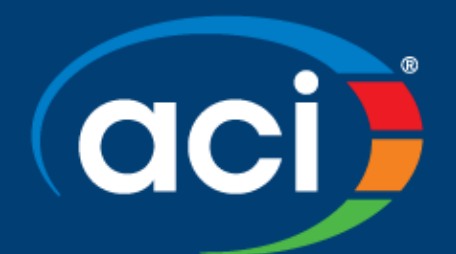

#### **American Concrete Institute**

# Demonstration of Environmental Impact of Concrete Pavement Full Life Cycle Using Caltrans eLCAP Software

*Ali A. Butt, PhD Project Scientist and Manager* University of California (UC) Pavement Research Center, UC Davis

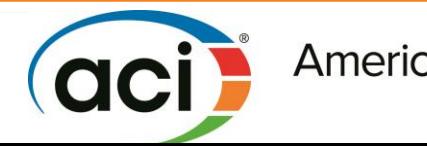

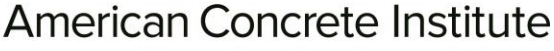

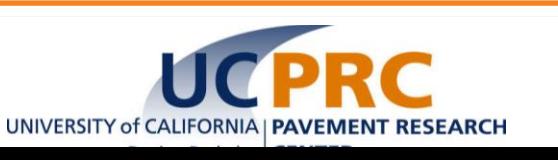

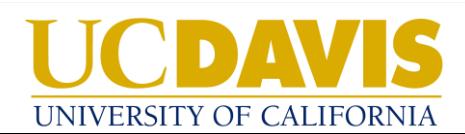

## How do we work towards sustainability?

• Is it just reducing greenhouse gases (GHG) and making sure we are recycling?

These relate back to environmental impacts, economics and social well being, but there is a lot more

GHGs and recycling do not address all the environmental impacts

• Need to set sustainability goals and routinely use quantitative approaches in our work to address and work towards those goals Approaches should also help avoid negative unintended consequences of well-intentioned partially informed actions

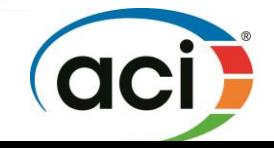

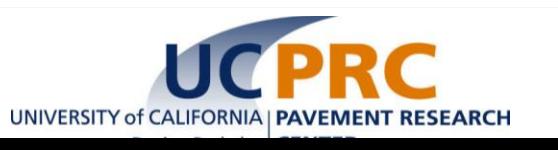

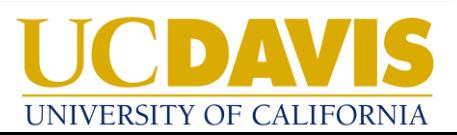

# Good answers will come from full system and complete life cycle-based decision making

• Full System for pavement considers:

**Resources** 

Processes

Structure/traffic/climate/soil application

All environmental and resource use impacts of interest

Interactions and effects on other systems

## • Complete Life Cycle for pavement:

Looks at consequences of current decisions as far into the future as can be calculated with some certainty

Looks at effects of current decisions on ability to make future decisions

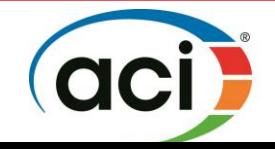

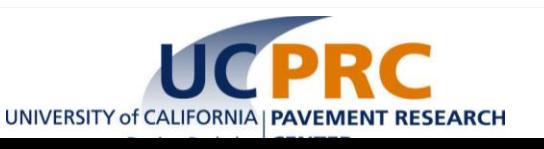

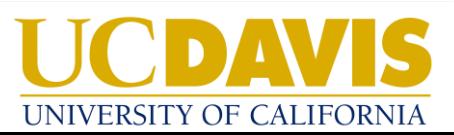

## Pavement LCA Framework (Adapted from A.A.Butt 2014)

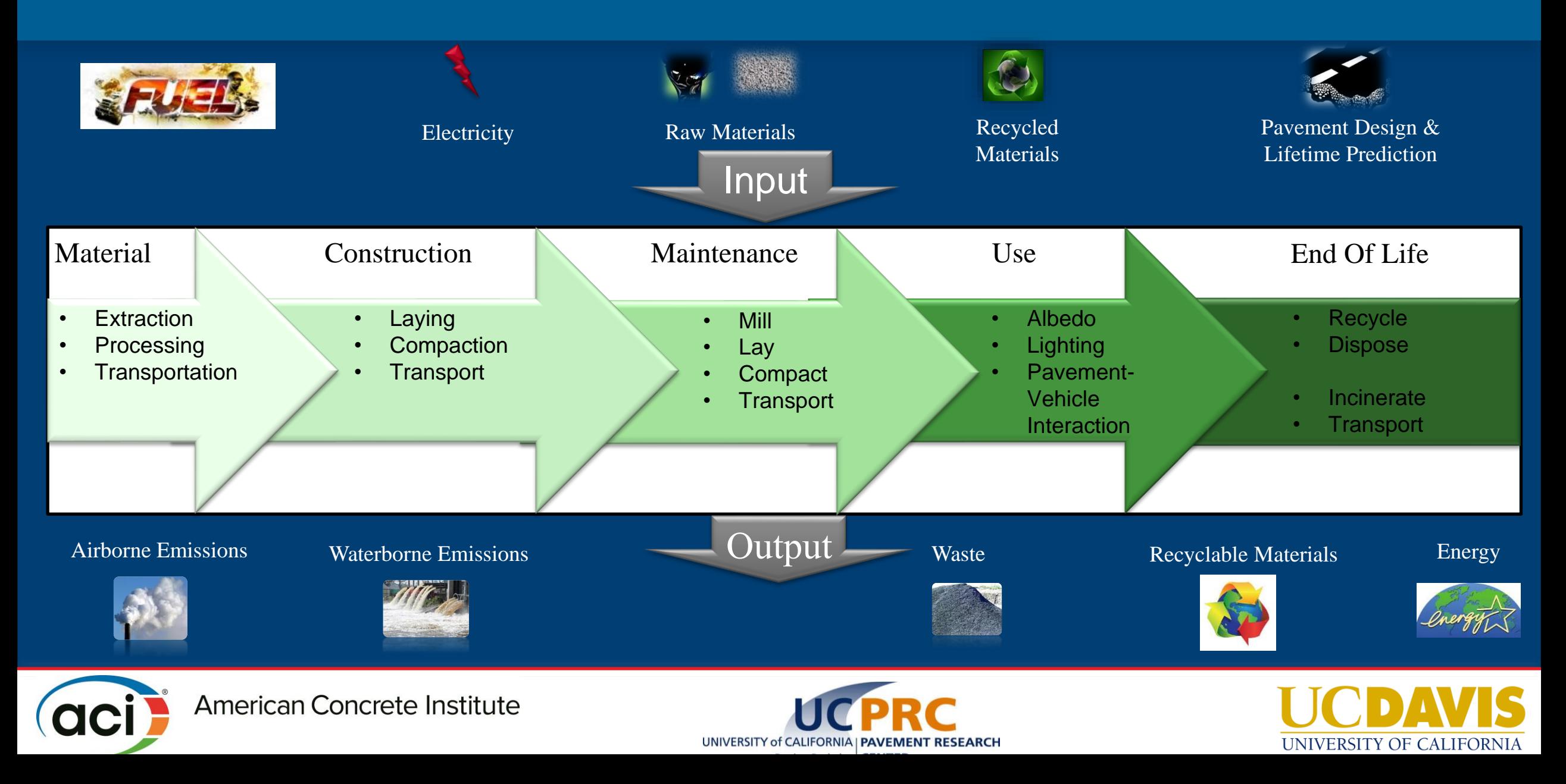

# environmental Life Cycle Assessment for Pavements Tool (eLCAP)

- eLCAP is a web-based transport infrastructure LCA tool
- Capable to model the life cycle of any pavement project
- Database library is developed based on the California specific inventories of materials and mixes,
	- construction equipment and activities,
	- transportation modes,
	- use stage impacts (based on IRI and vehicle fuel use), end of life scenarios
- eLCAP computes 18 different impact category for any user defined case

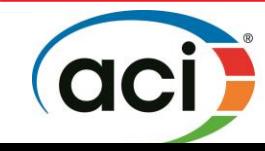

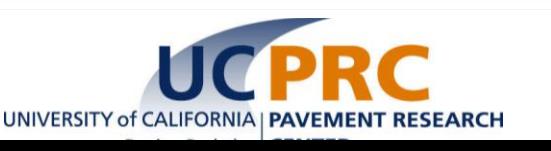

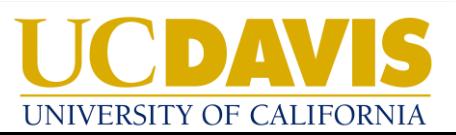

## Overview of eLCAP

- eLCAP data and models have been reviewed by three external reviewers who: are road transport infrastructure experts, and have extensive knowledge of LCA
- Current version of eLCAP uses proprietary data, therefore per licensing agreement can only be used by:

**Caltrans** 

UC Davis

• Working to develop models in OpenLCA and use in eLCAP to replace models developed in a software that uses proprietary data

• Plan to make eLCAP available for all by early 2024\*

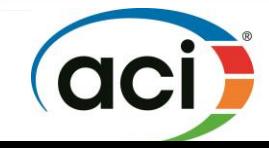

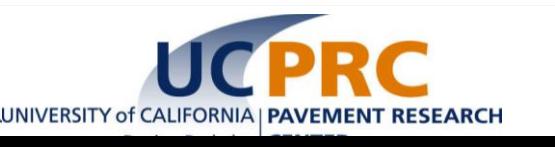

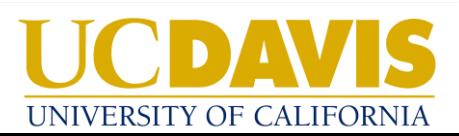

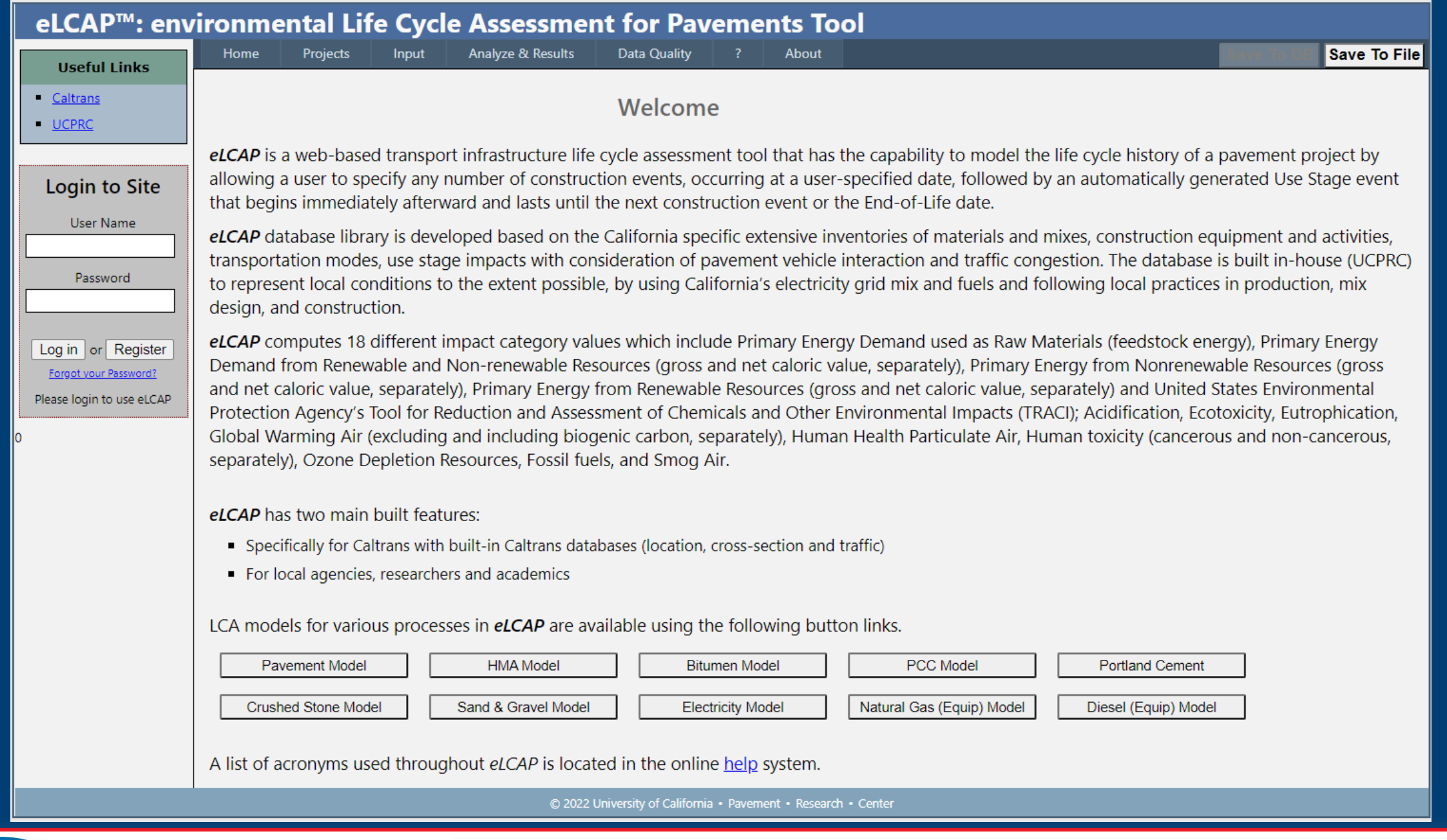

American Concrete Institute

**aci** 

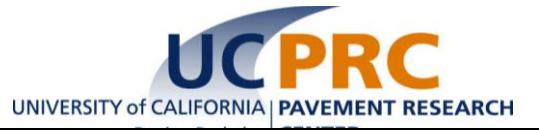

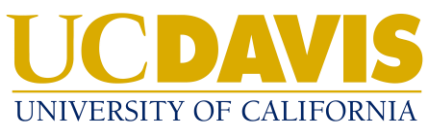

### **An Example Pavement Model** in eLCAP

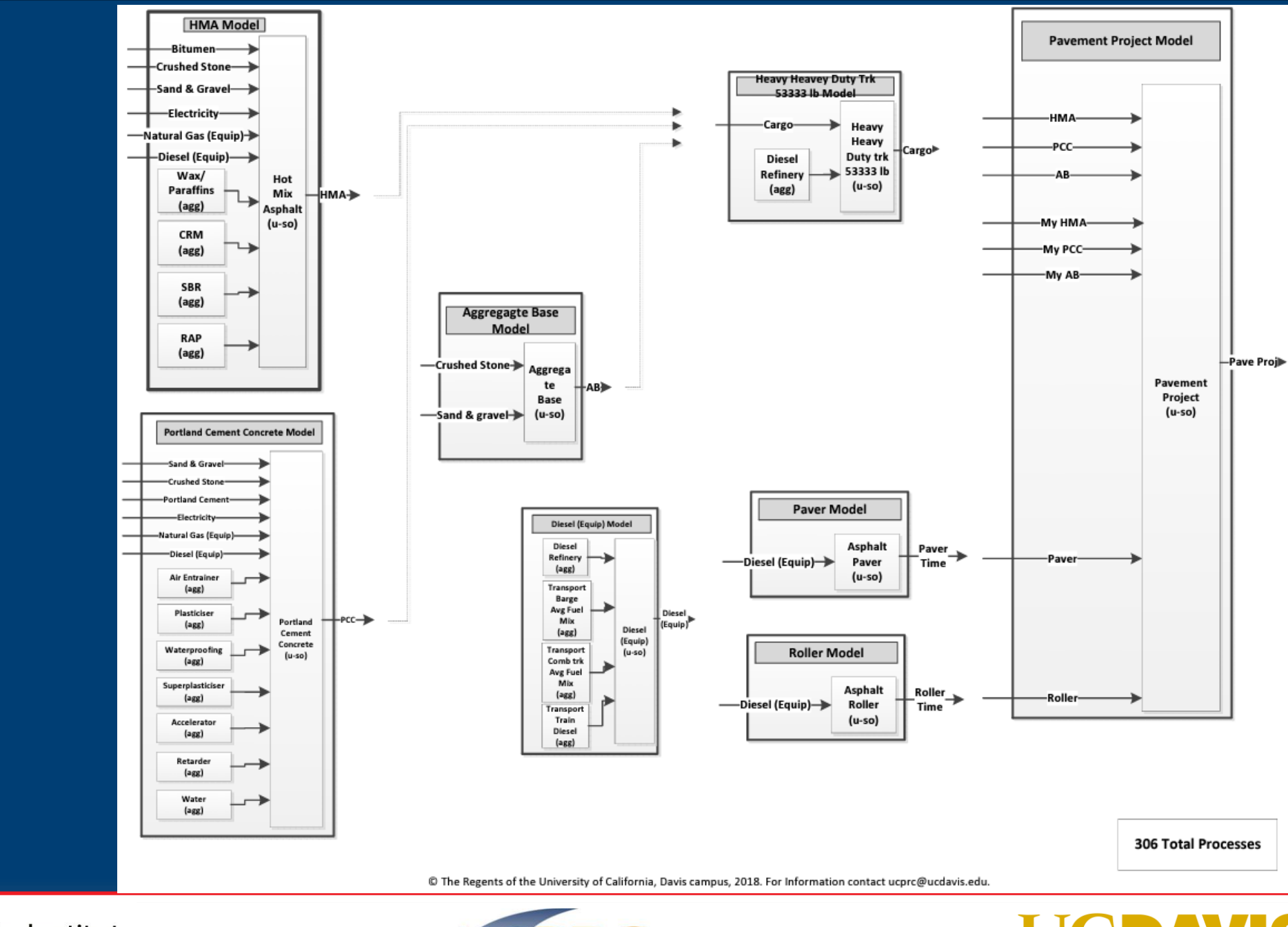

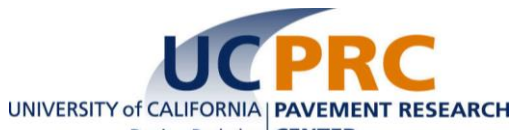

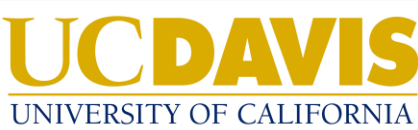

# eLCAP Summarized

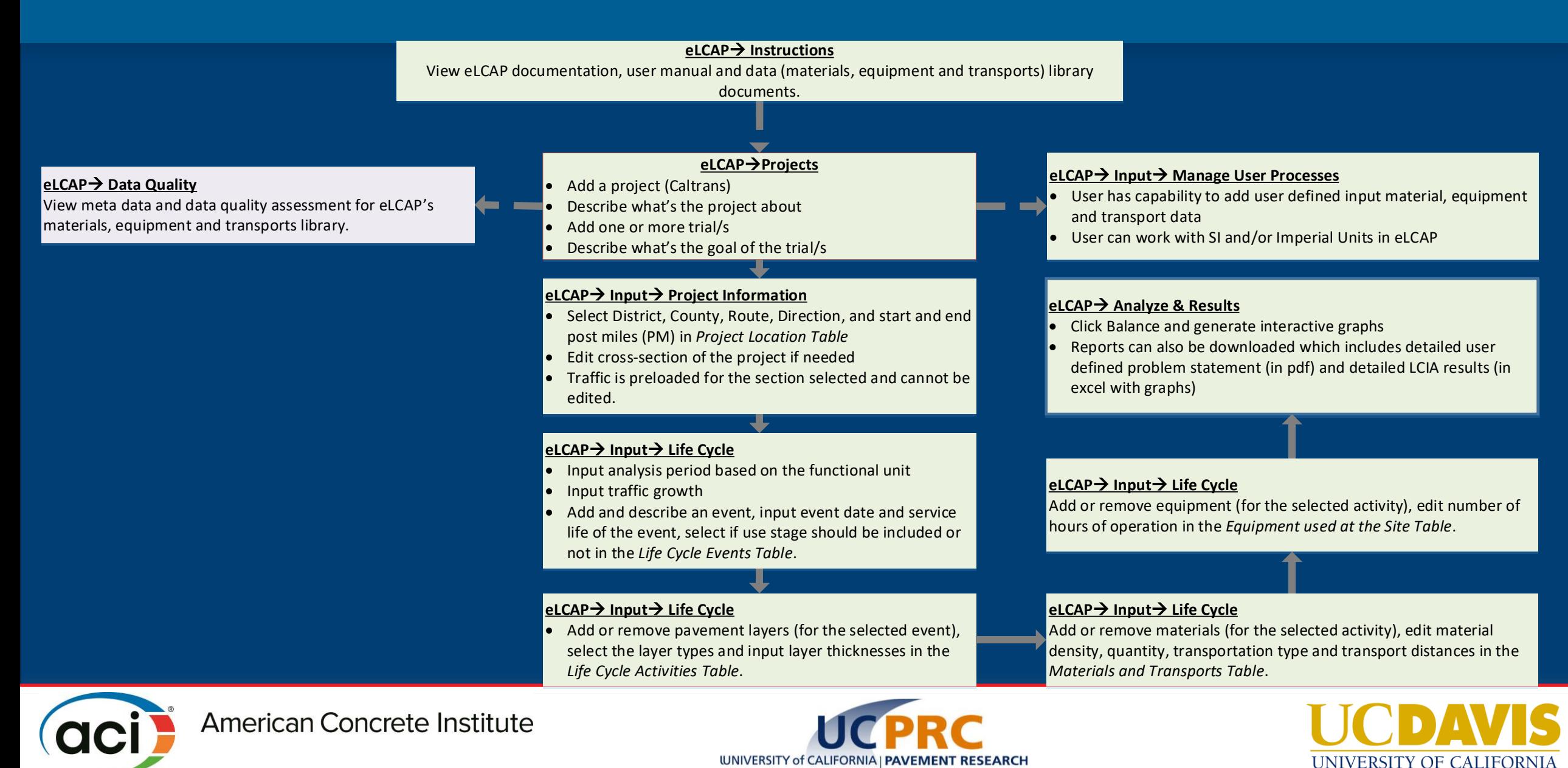

## eLCAP Database: Material Stage using 2019 California Electricity Mix

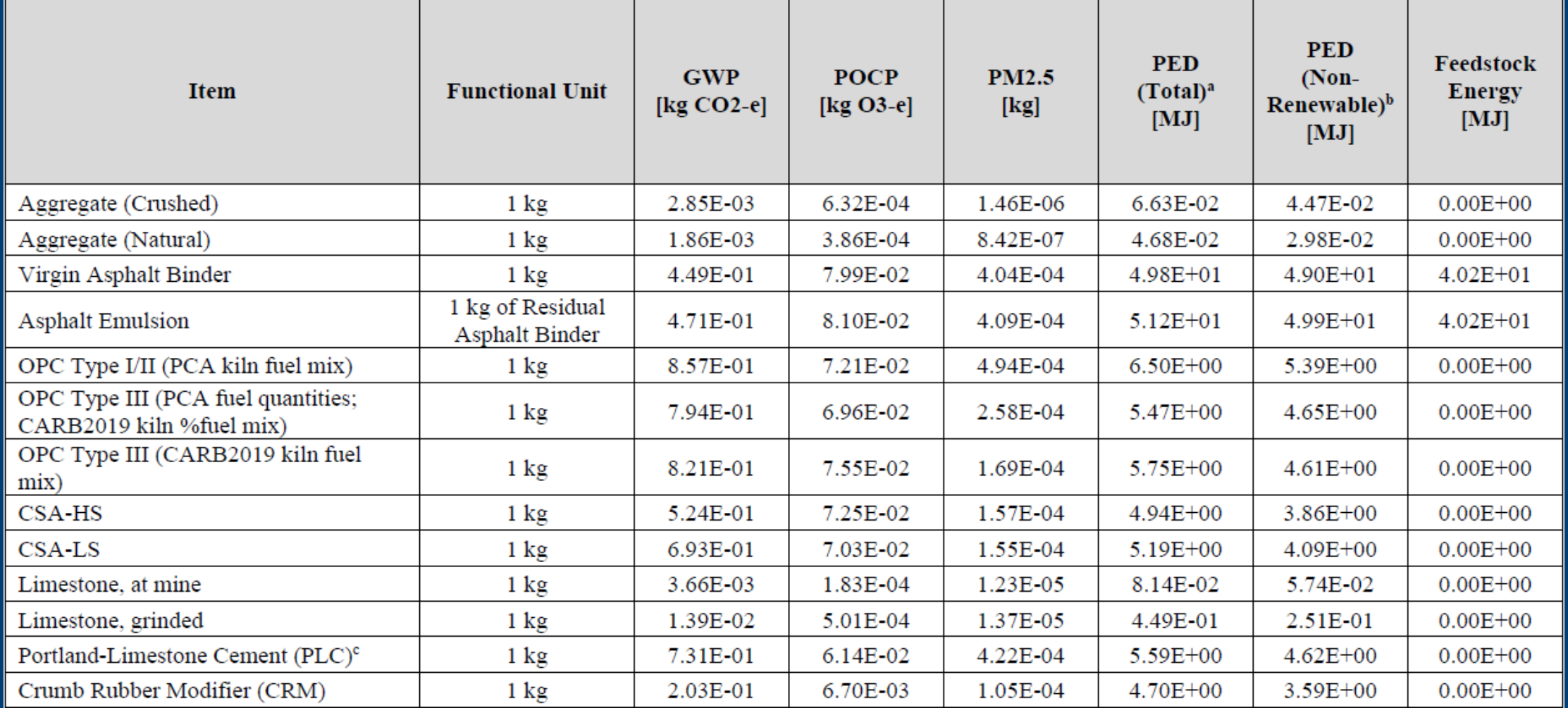

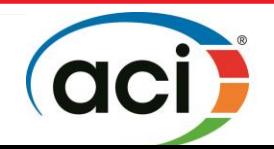

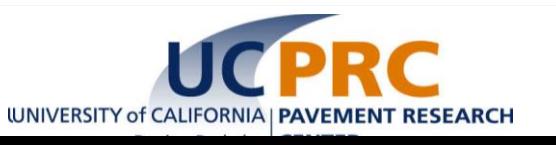

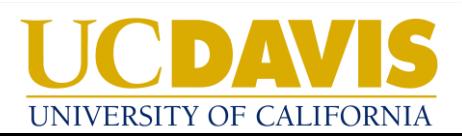

### GWP of Cement - "Cradle-to-Gate"

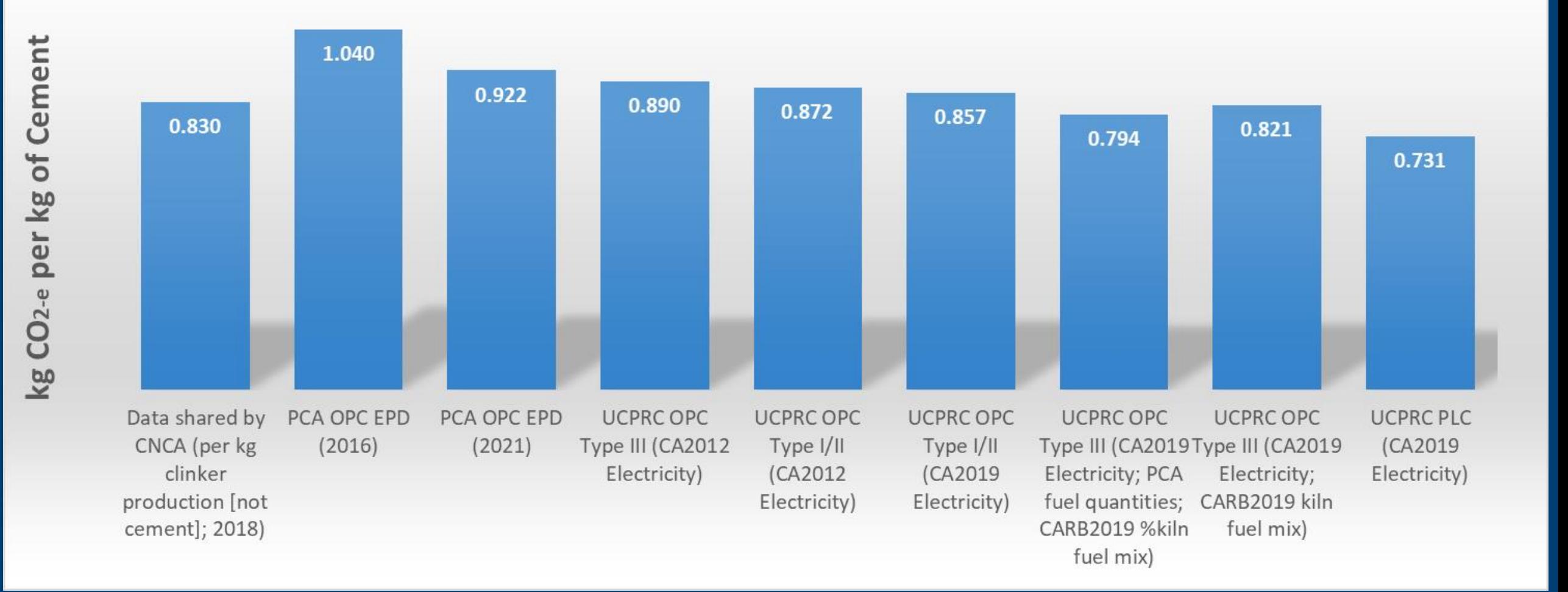

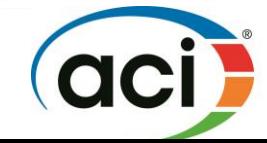

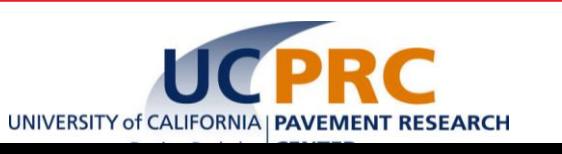

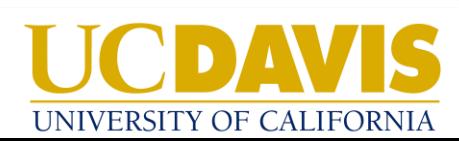

#### **Meta Data and Data Quality**

Data Quality Matrix (DQM) presented below is the enhanced/expanded version of the FHWA pavement LCA tool DQM which was built upon the US EPA's data quality assessment guidance. The eLCAP's DQM provides guidance to the users of the quality of data for a material, construction equipment and transportation, that they will be using to develop their LCAs. The scoring is done from 1 to 5 where 1 is the most complete and excellent data, and 5 represents incomplete or poor data.

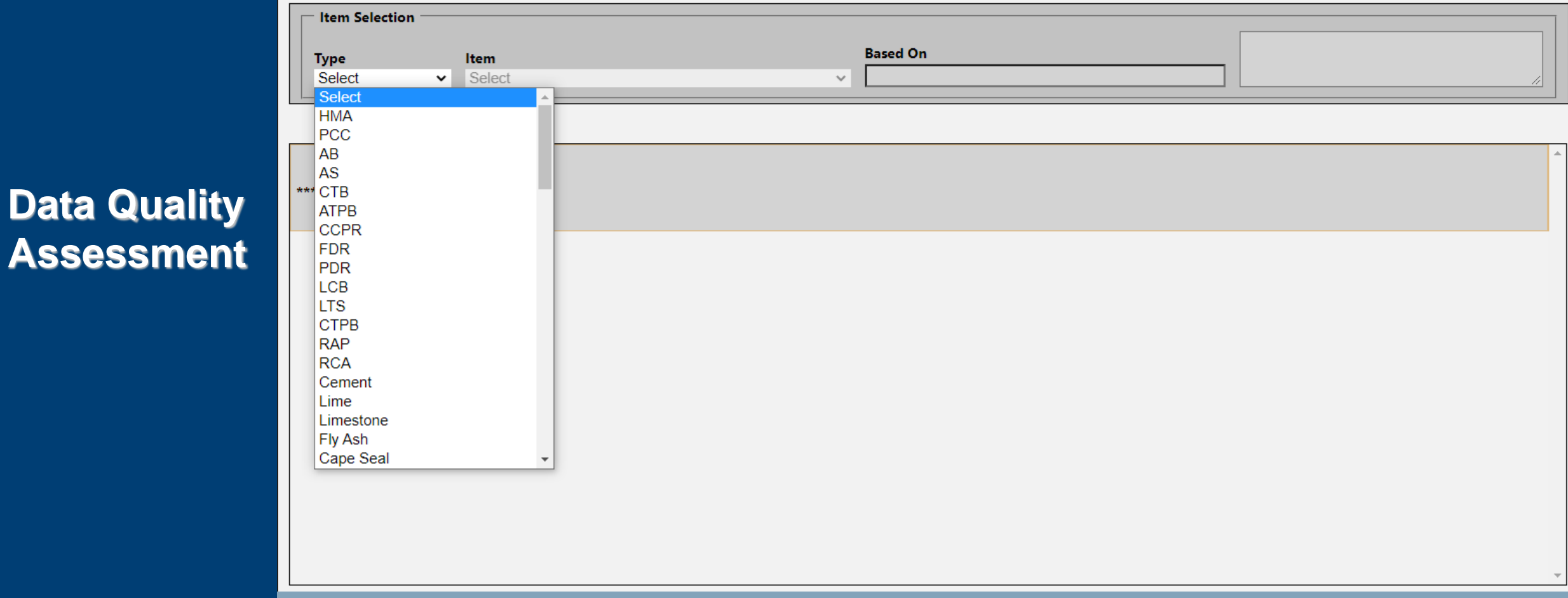

© 2022 University of California · Pavement · Research · Center

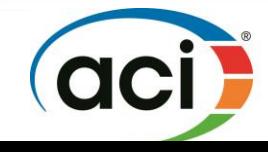

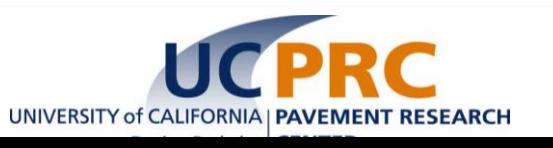

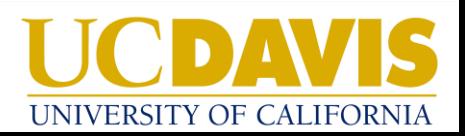

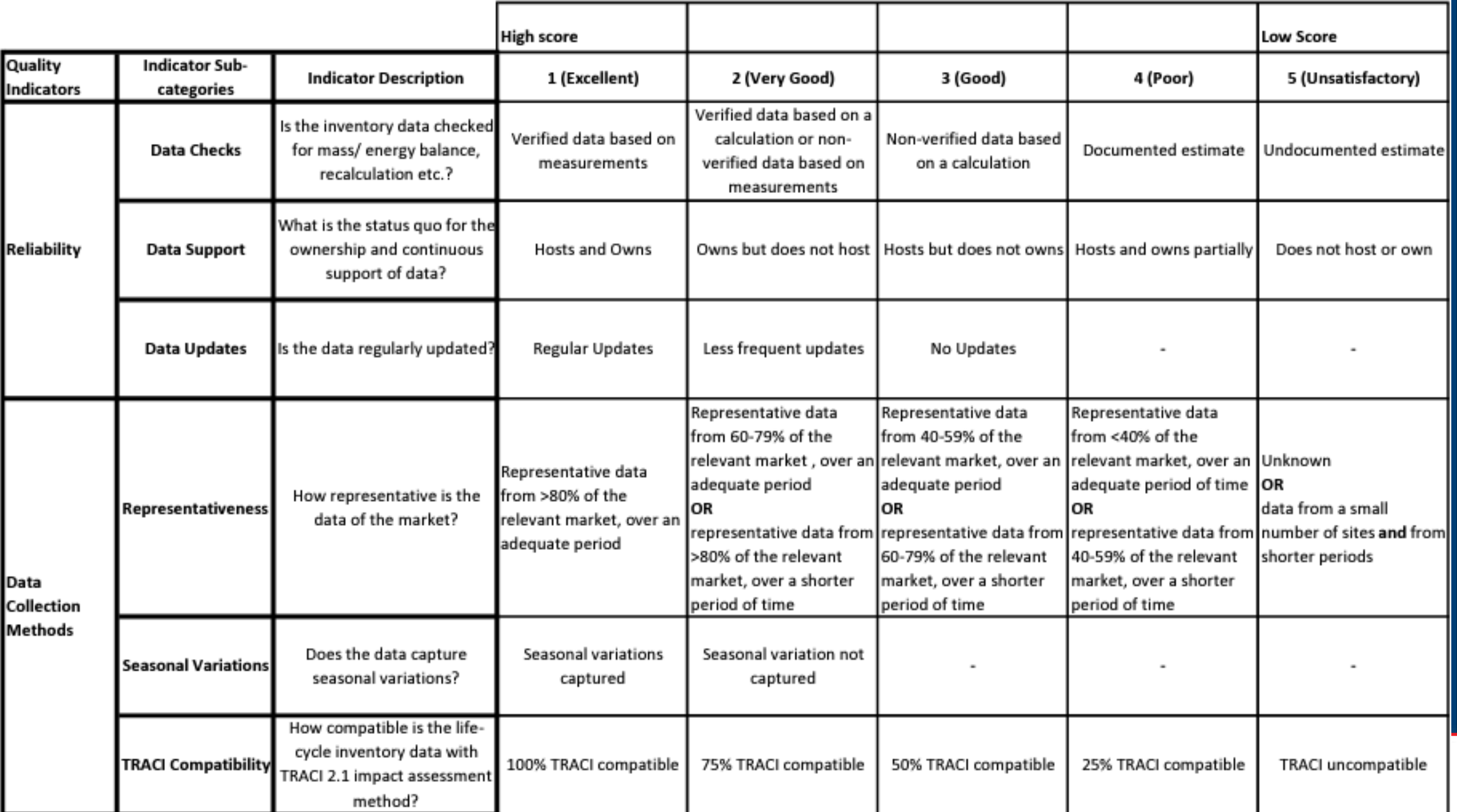

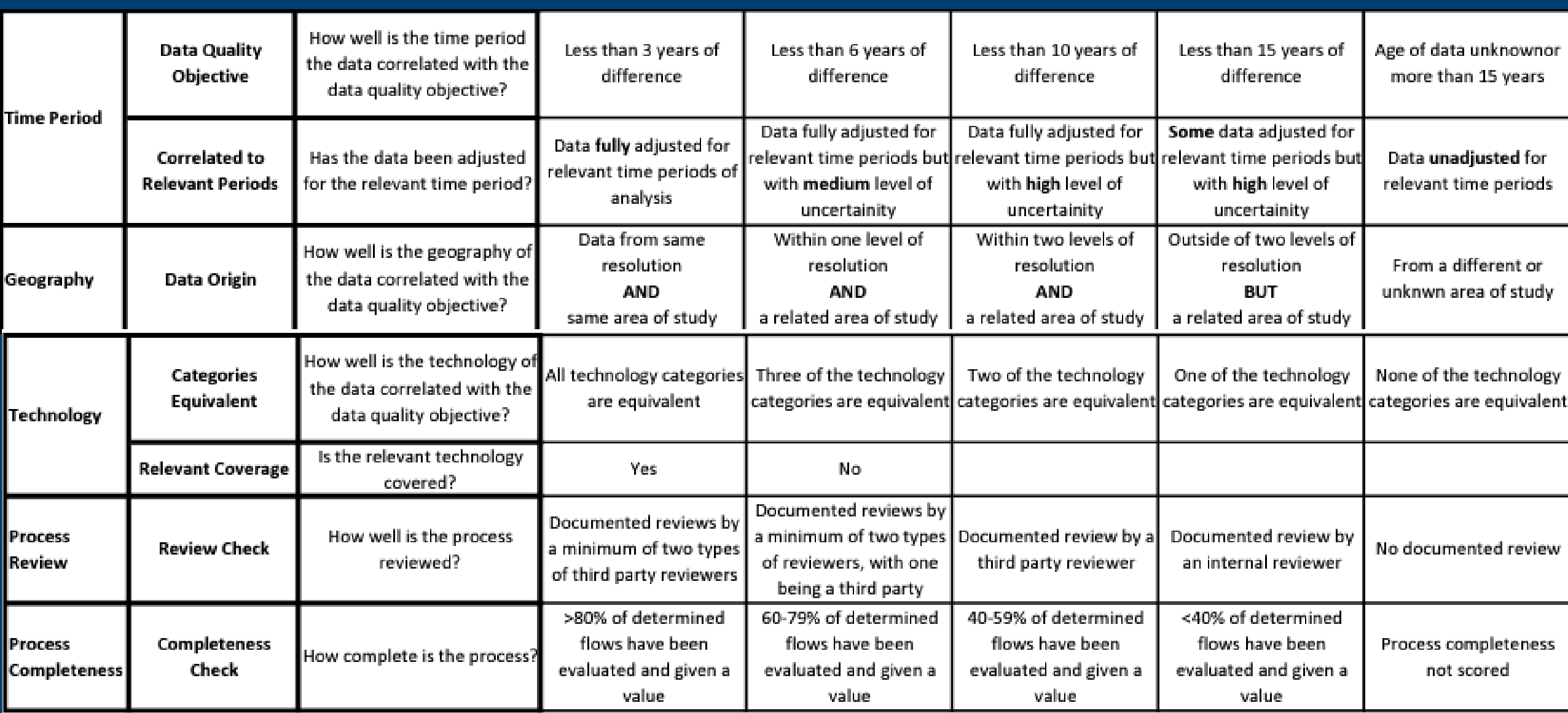

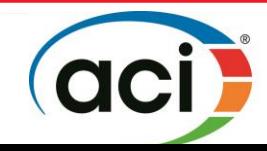

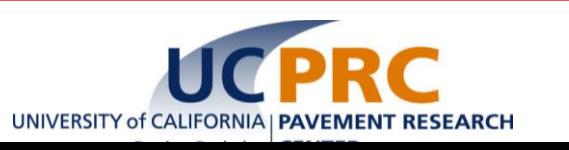

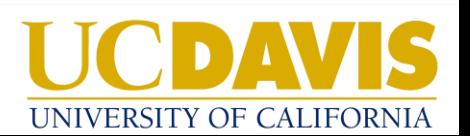

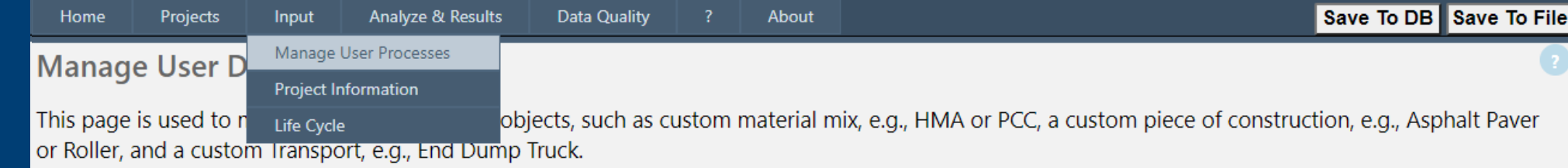

**User Defined Processes** 

### **User Defined Processes: Materials, Construction Equipment, Energy and Transport Vehicles**

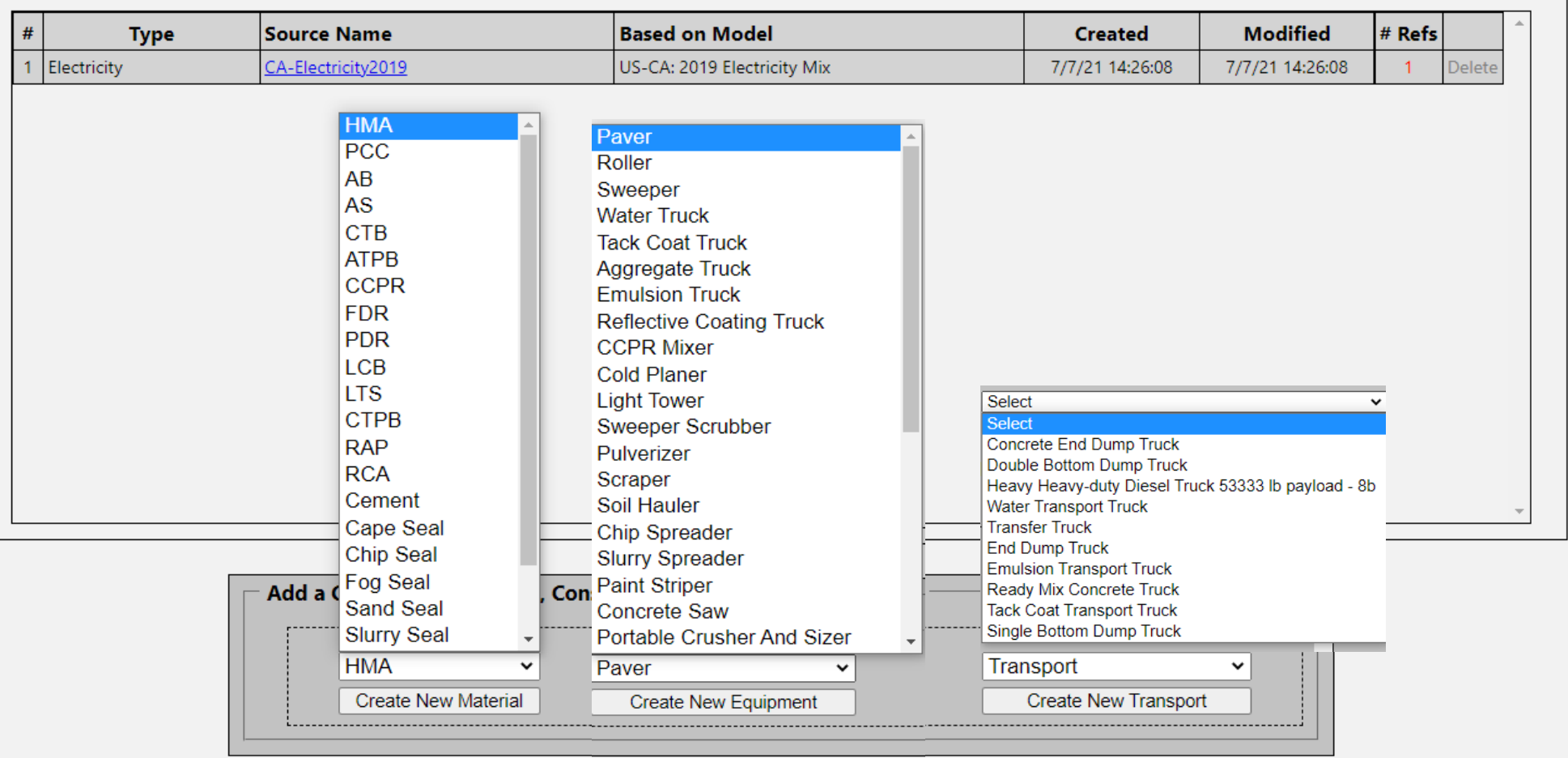

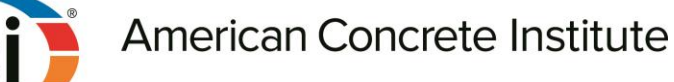

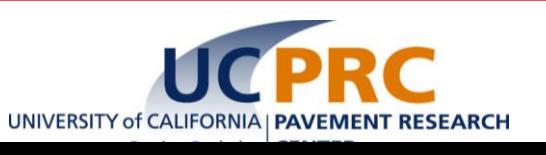

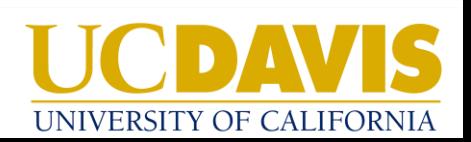

#### eLCAP: UCPRC Environment Life Cycle Assessment for Pavements Tool

This form allows you to add a User Defined PCC Process by changing the input flow quantities into the PCC Process. The initial flow quantities come from the built-in Library PCC. Select the Edit link to edit one or more input flow quantity, specify a unique name for the User Defined PCC and select Save. Once saved, the User Defined PCC will be available to use wherever a PCC is appropriate.

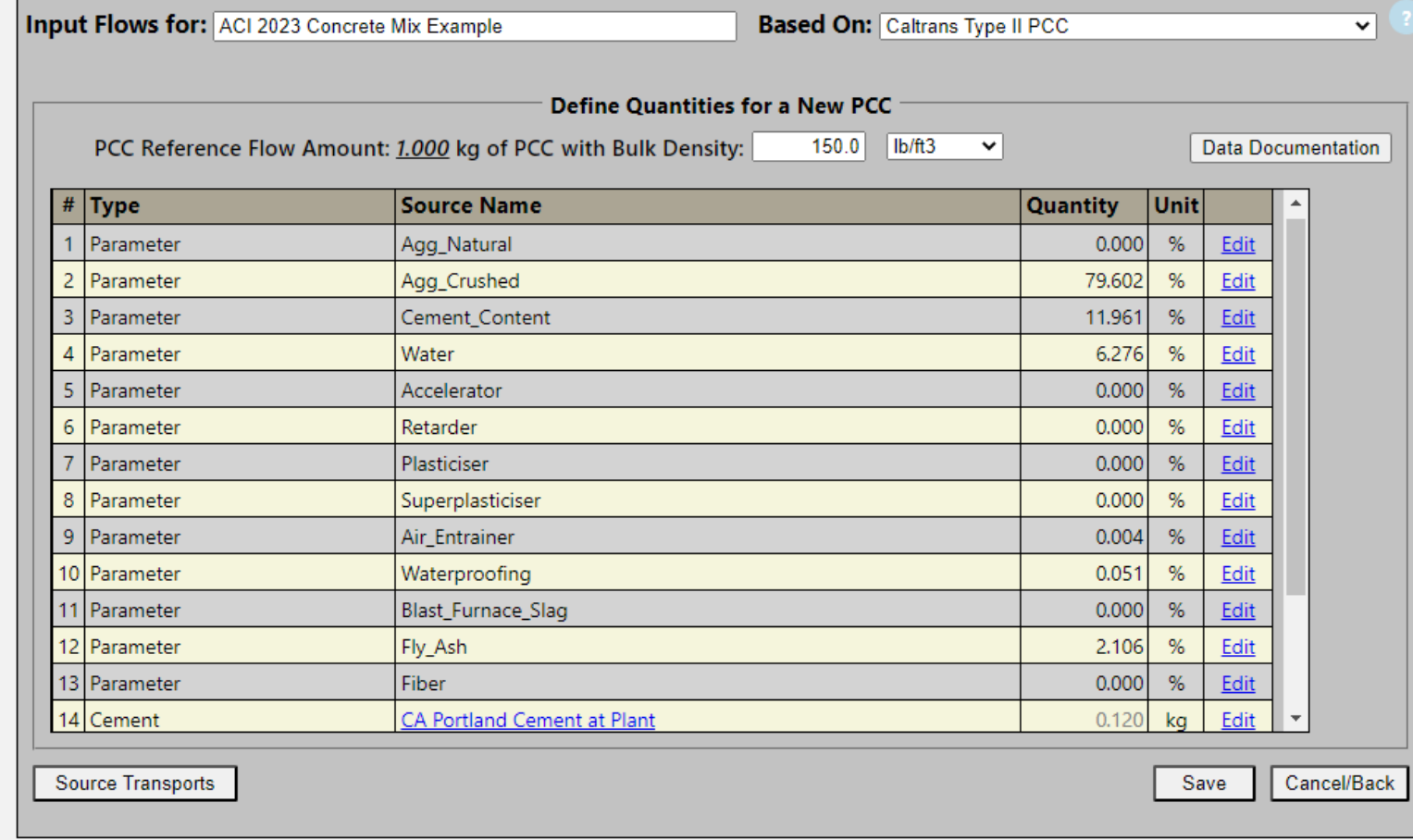

© 2023 University of California • Pavement • Research • Center

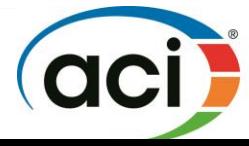

**User** 

**Defined:** 

**Concrete** 

**Mix Design** 

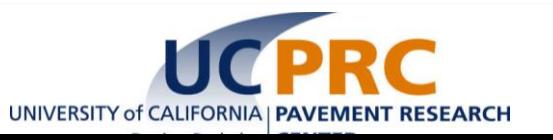

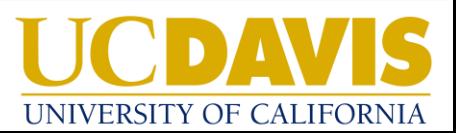

## Reclaimed Asphalt Pavement and Recycled Concrete Aggregate

- In-Place Recycling or Cold Central Plant Recycling
- In-Plant Recycling (Fractionated and Unfractionated) Existing RAP/RCA stockpiles at the plant RAP/RCA stockpiled at a different site and transported to the plant RAP/RCA produced and used in the same project RAP/RCA produced but not being used in the current project

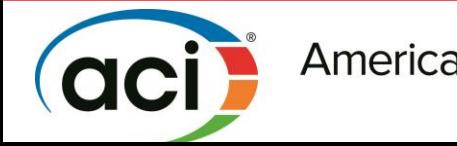

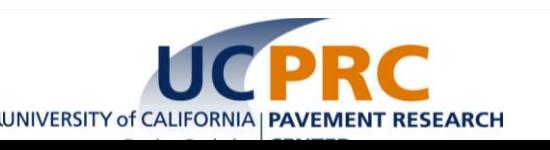

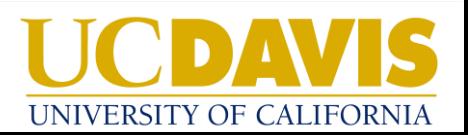

## Construction Activities for Pavement Layers

**• List of Major Activities in eLCAP** HMA pavement Joint Plain Concrete Pavement Continuously Reinforced Concrete Pavement Aggregate Base Lean Aggregate Base Cement/Lime Treated Base Asphalt/Cement Treated Permeable Base Concrete Lane Removal Milling Asphalt Pavement Groove and Grind

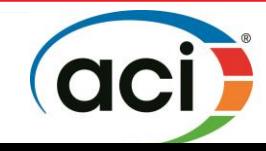

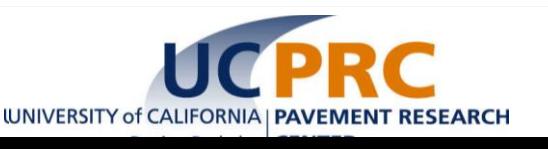

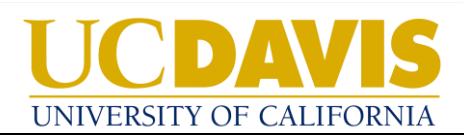

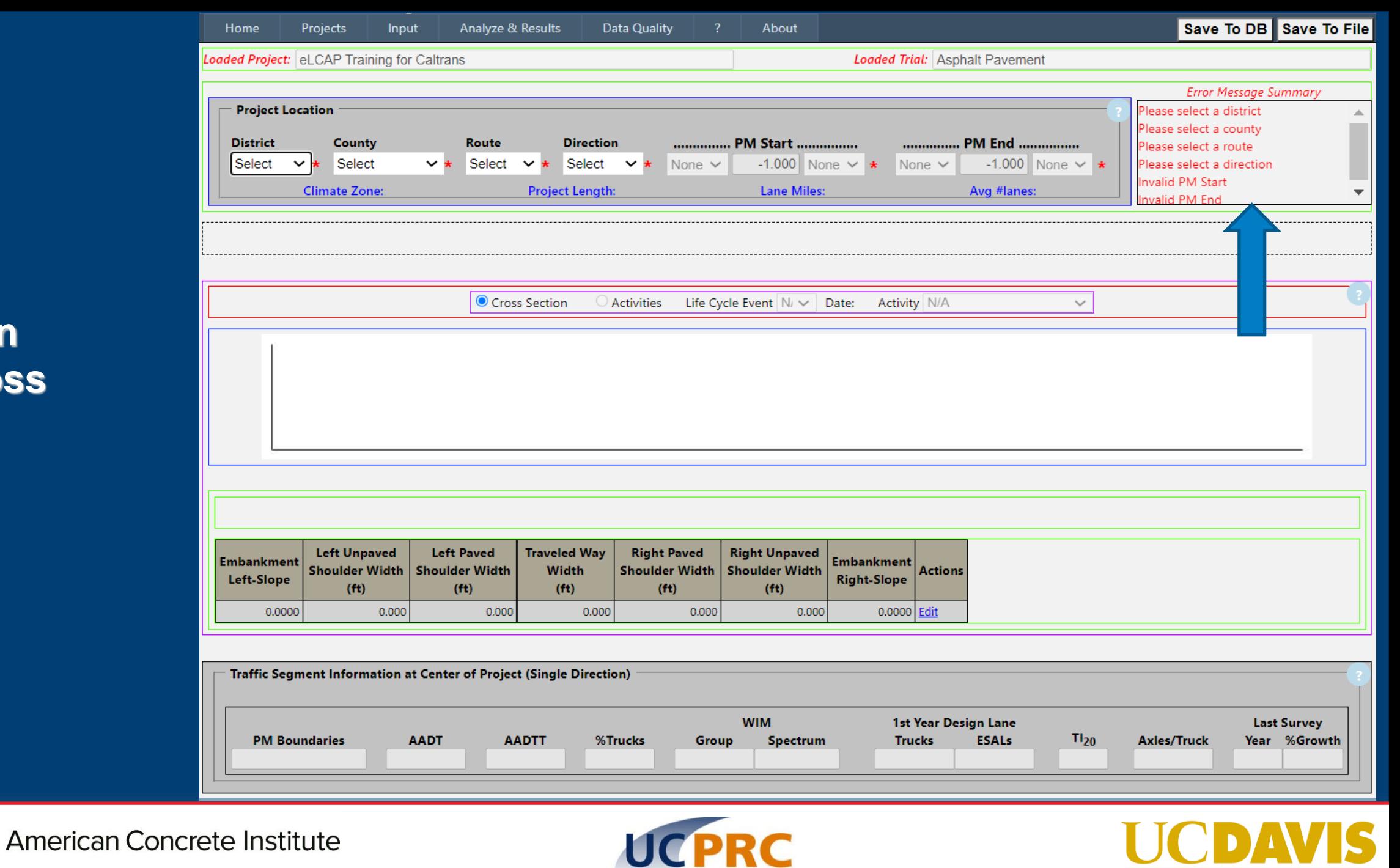

UNIVERSITY of CALIFORNIA | PAVEMENT RESEARCH

▶.

UNIVERSITY OF CALIFORNIA

**Location and Cross Section Input**

ac

**Example: Location and Cross Section Input**

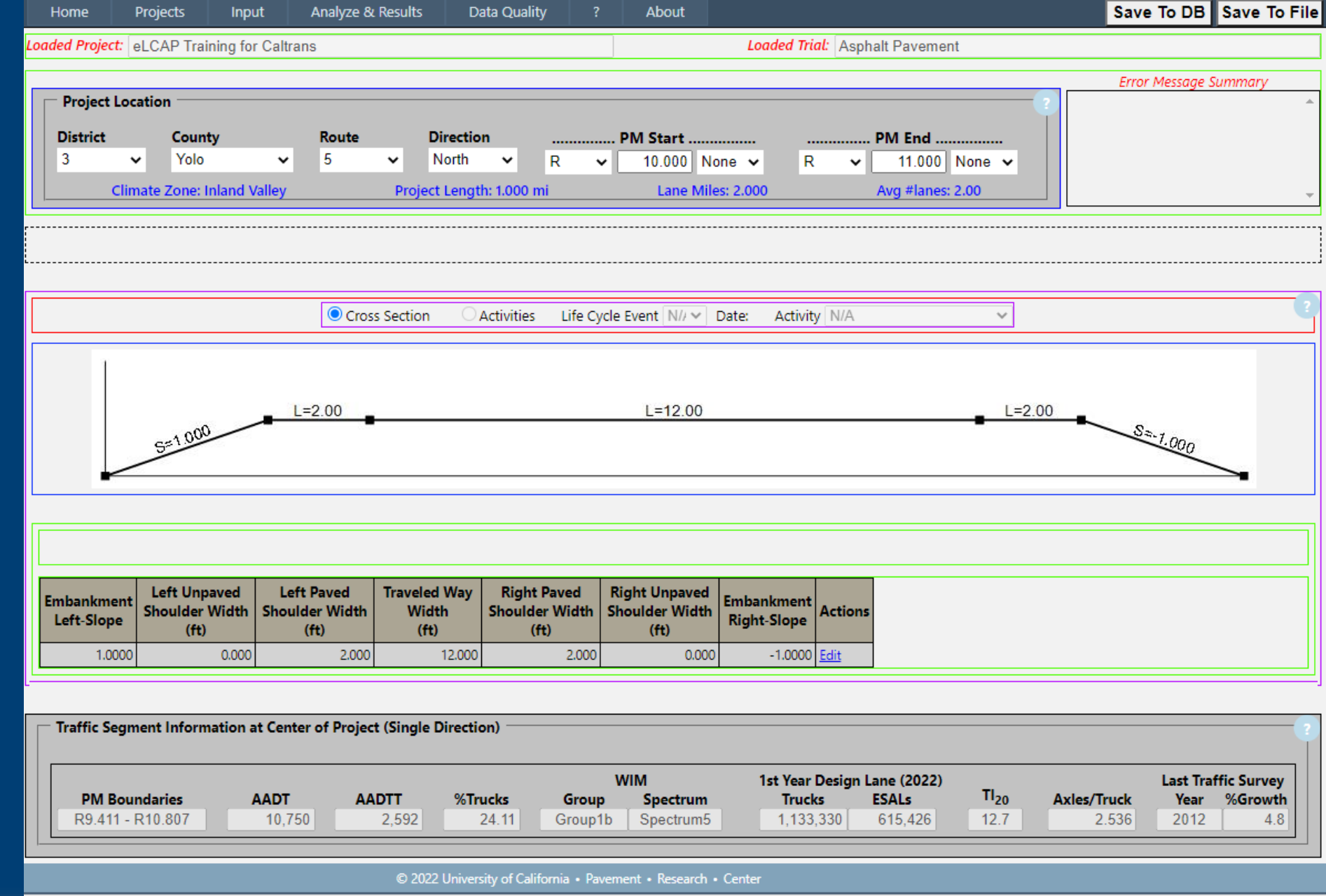

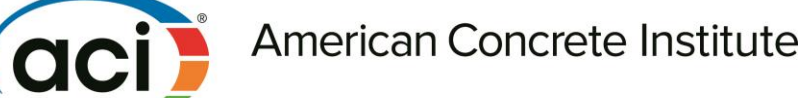

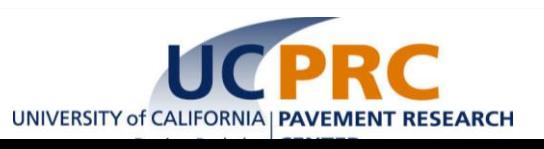

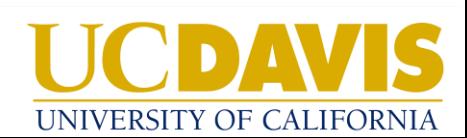

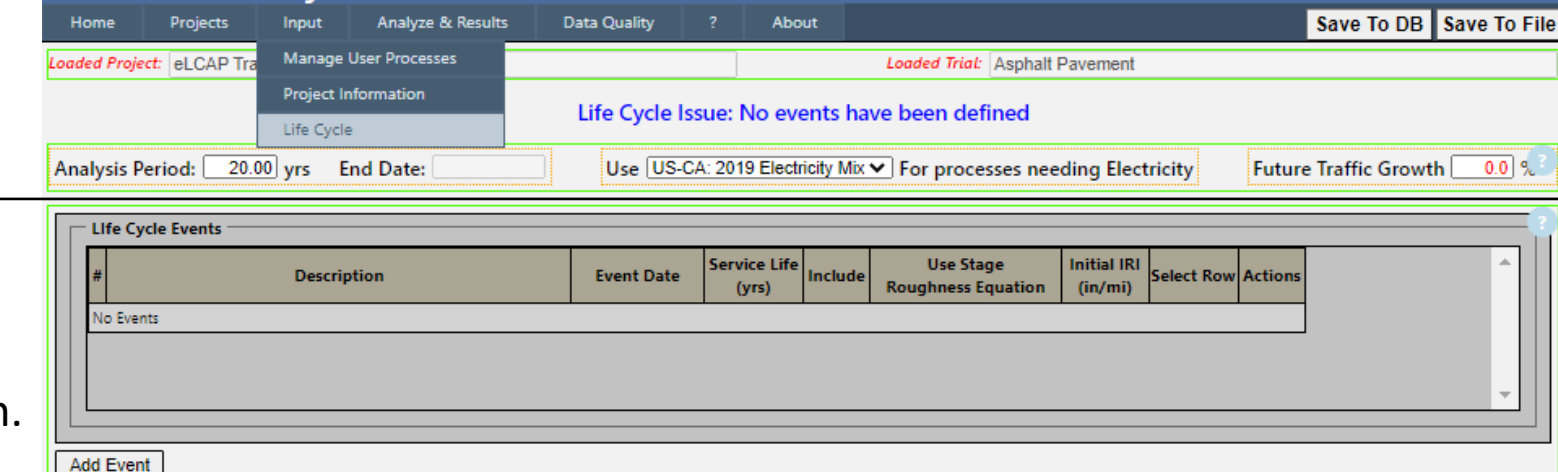

**Life Cycle Events:** User can define what event or Construction activity will be taking place at the User defined event date, service life of the event, and initial IRI for the selected roughness equation.

**Life Cycle Activities:** For the defined event, User will be asked to add or remove pavement layers. User will have to input the layer thickness.

**Materials and Transport:** For the added/removed layer, default material & transport will be generated User can change material type, densities, quantity, units, transport type & distance for each layer.

**Equipment:** For the added/removed layer, default equipment associated to the construction activity will be generated. User can change equipment type, number of hours of operation.

#### Activities, Materials and Equipment for LCA Event #

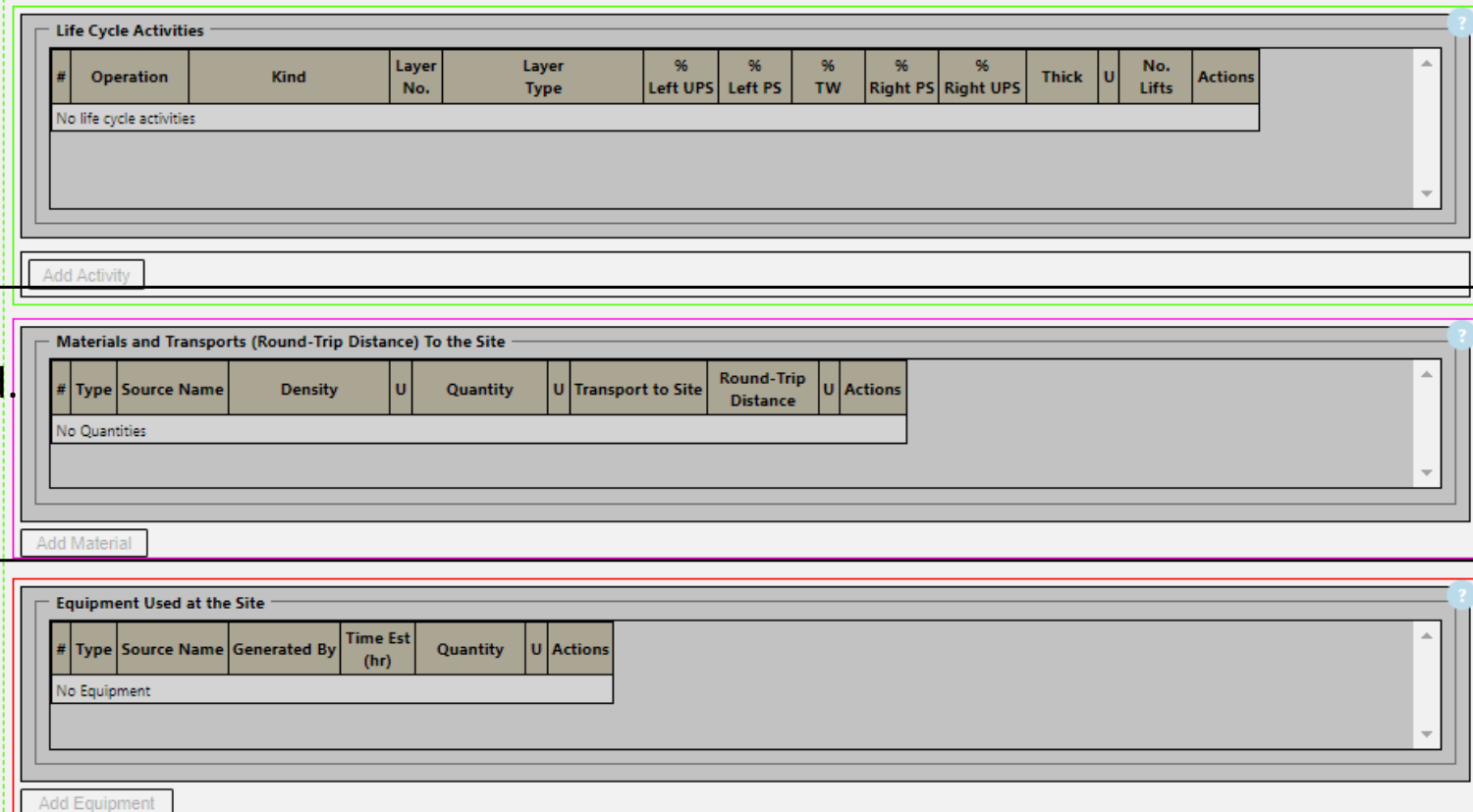

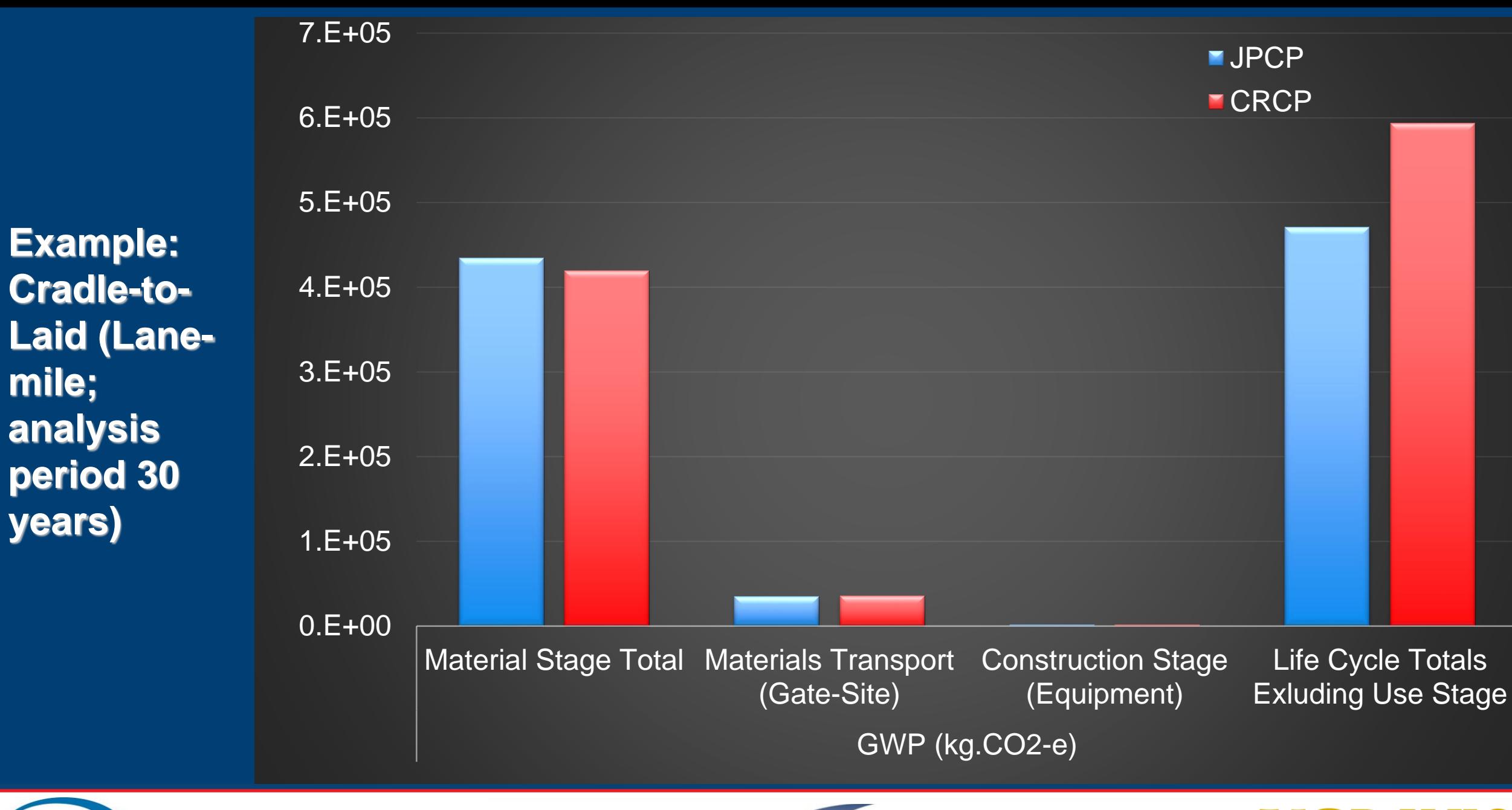

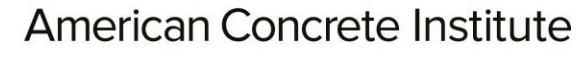

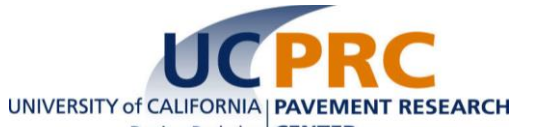

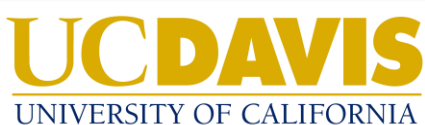

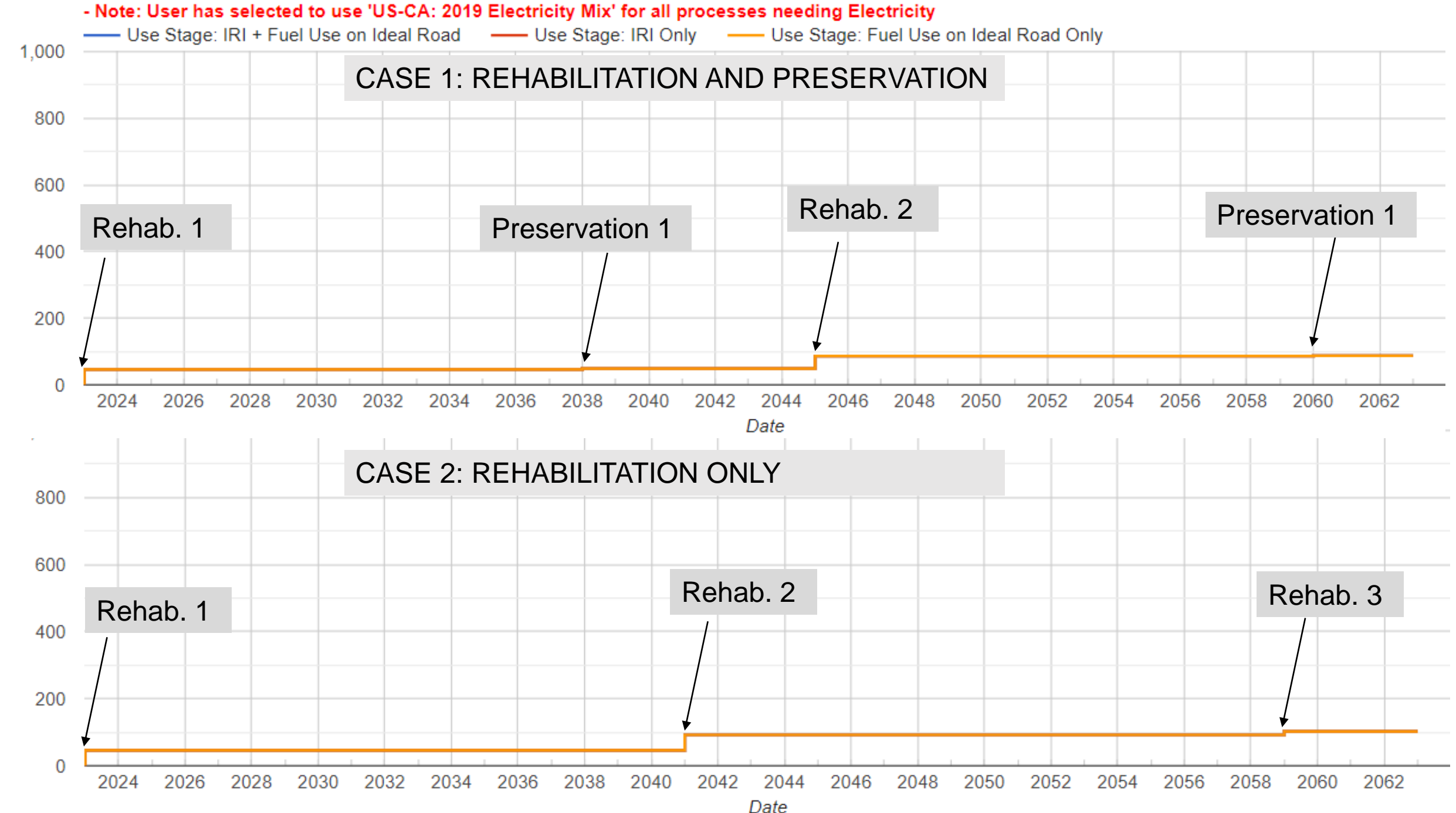

Cumulative GHG (CO2-Eq tonne)

Cumulative GHG (CO2-Eq tonne)

# Use Stage with Low Traffic: BUT-70-E

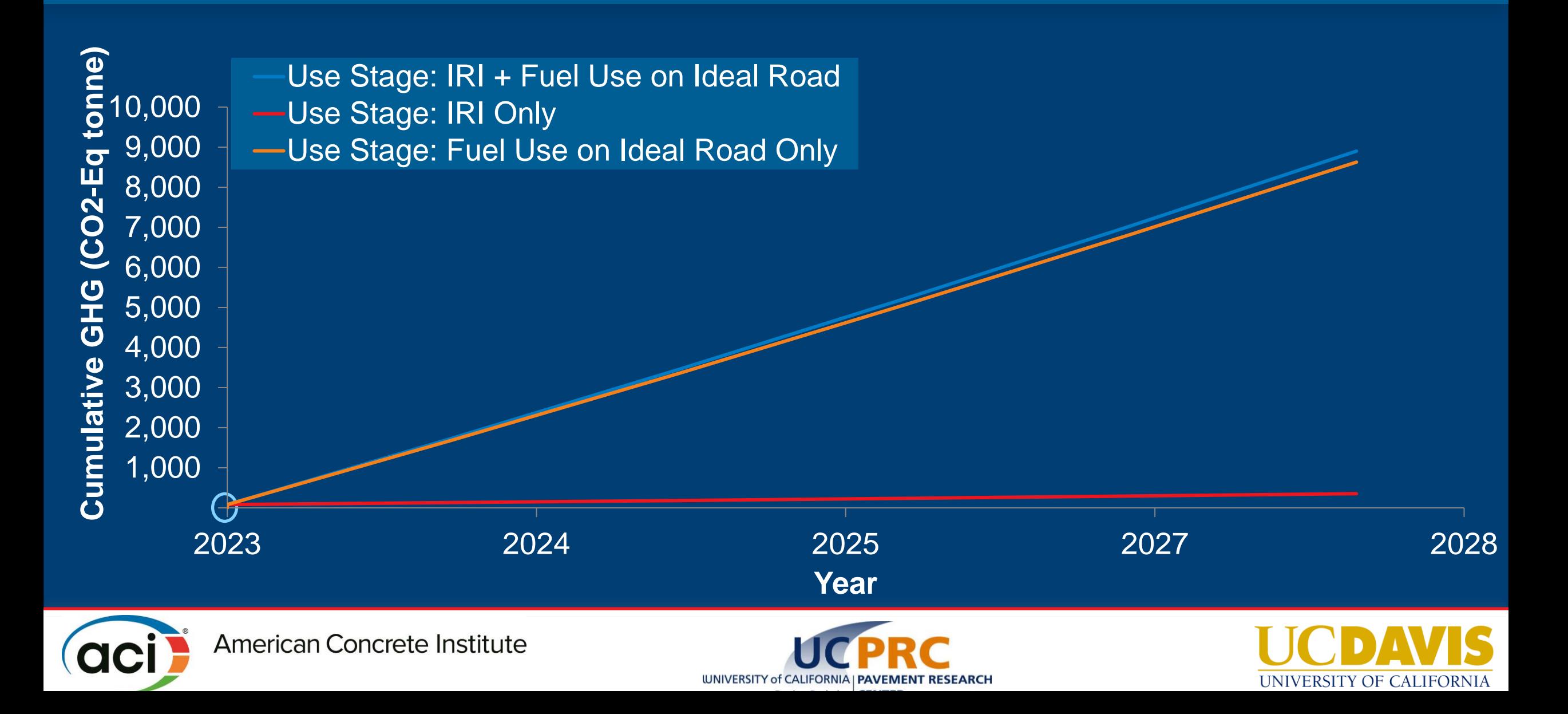

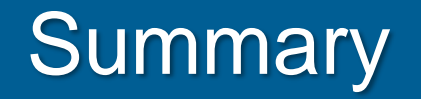

- Life cycle assessment (LCA) can be used to quantify environmental impacts
- Guidance for applying LCA to pavements is available
- Tools for applying LCA to pavement sustainability problems are becoming available
	- *eLCAP* is one of such tools (working to make it available for others to use)
- Primary data from industry can make LCAs meaningful and impactful

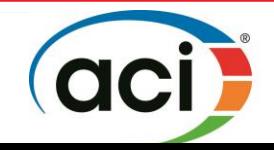

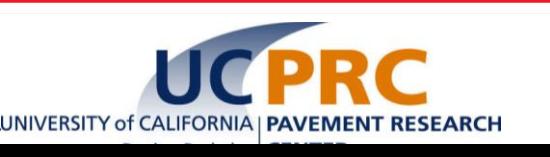

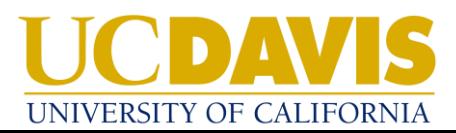

## Disclaimer

This document is disseminated in the interest of information exchange. The contents of this presentation reflect the views of the authors who are responsible for the facts and accuracy of the data presented herein. The contents do not necessarily reflect the official views or policies of the State of California or the Federal Highway Administration. This publication does not constitute a standard, specification, or regulation. This presentation does not constitute an endorsement by the Department of any product described herein.

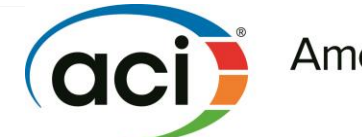

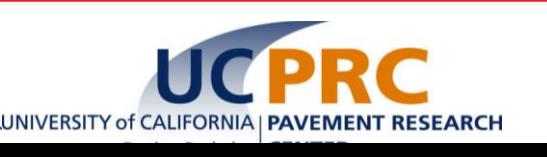

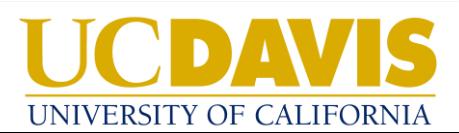

## References

- Pavement Life Cycle Inventories for California: Models and Data Development in the Last Decade for Caltrans: https://doi.org/10.7922/G2RX99FD
- eLCAP: A Web Application for Environmental Life Cycle Assessment for Pavements: https://doi.org/10.7922/G2ST7N5G
- Multicriteria Decision Analysis

**State** 

Life Cycle Assessment and Life Cycle Cost Analysis for Six Strategies for GHG Reduction in Caltrans Operations: https://doi.org/10.7922/G22R3PZG

Alternative Strategies for Reducing Greenhouse Gas Emissions: A Life Cycle Approach using a Supply Curve: https://doi.org/10.7922/G2Z036FF

Local Government

Greenhouse Gas Reduction Opportunities for Local Governments: A Quantification and Prioritization Framework: https://doi.org/10.7922/G2SJ1HVR

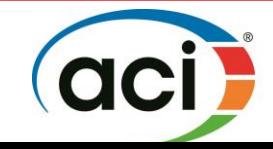

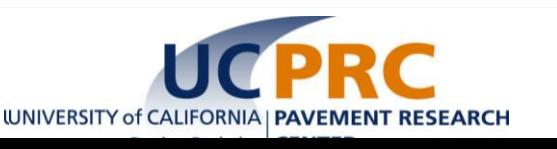

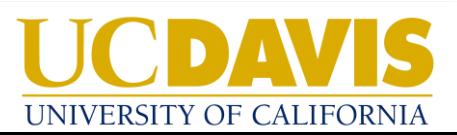

# Thanks to many colleagues and Caltrans!

# UCPRC Contacts:

- Ali A. Butt aabutt@ucdavis.edu
- John T. Harvey jtharvey@ucdavis.edu
- Somayeh Nassiri nassiri@ucdavis.edu

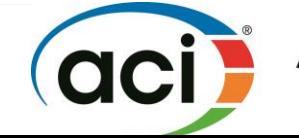

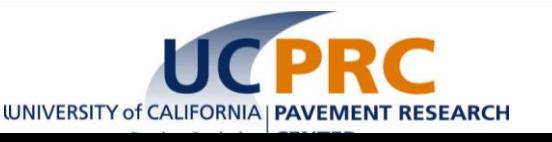

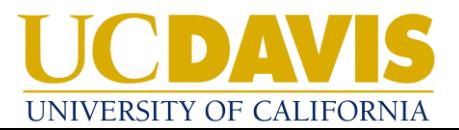

## **Prioritization of Strategies using LCa (LCA and LCC)**

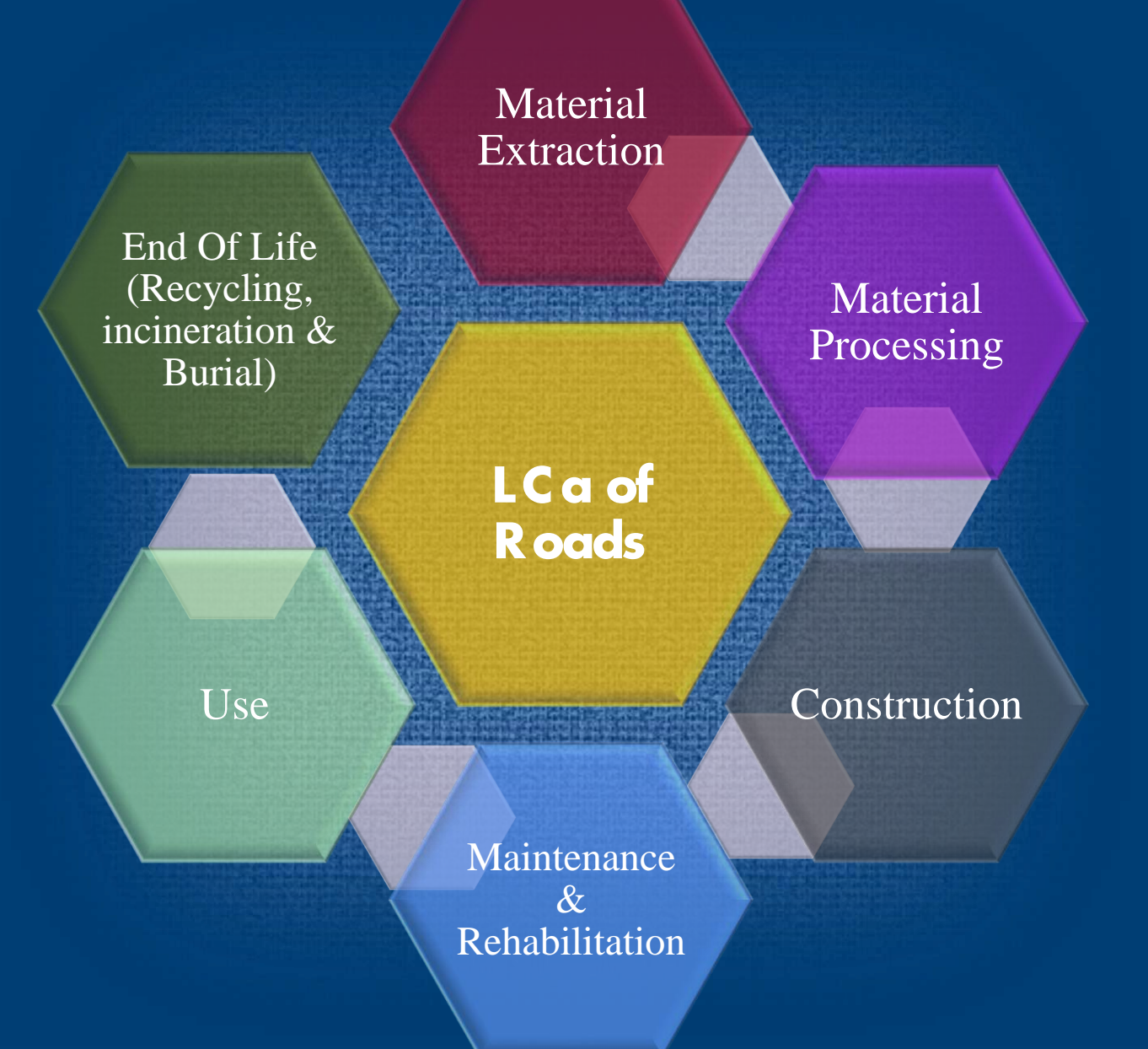

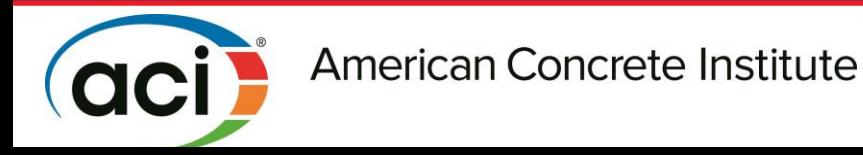

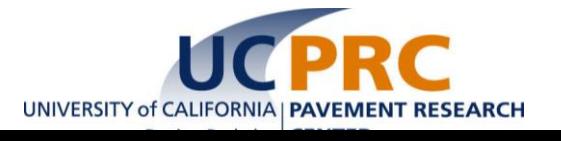

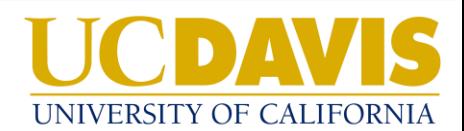

- "Supply curve", "Marginal abatement curve", "McKinsey Curve"
- Provides first-order analysis prioritization of which ideas to further investigate

• UCPRC pilot projects Caltrans changes to internal operations

Local government review of climate action plans

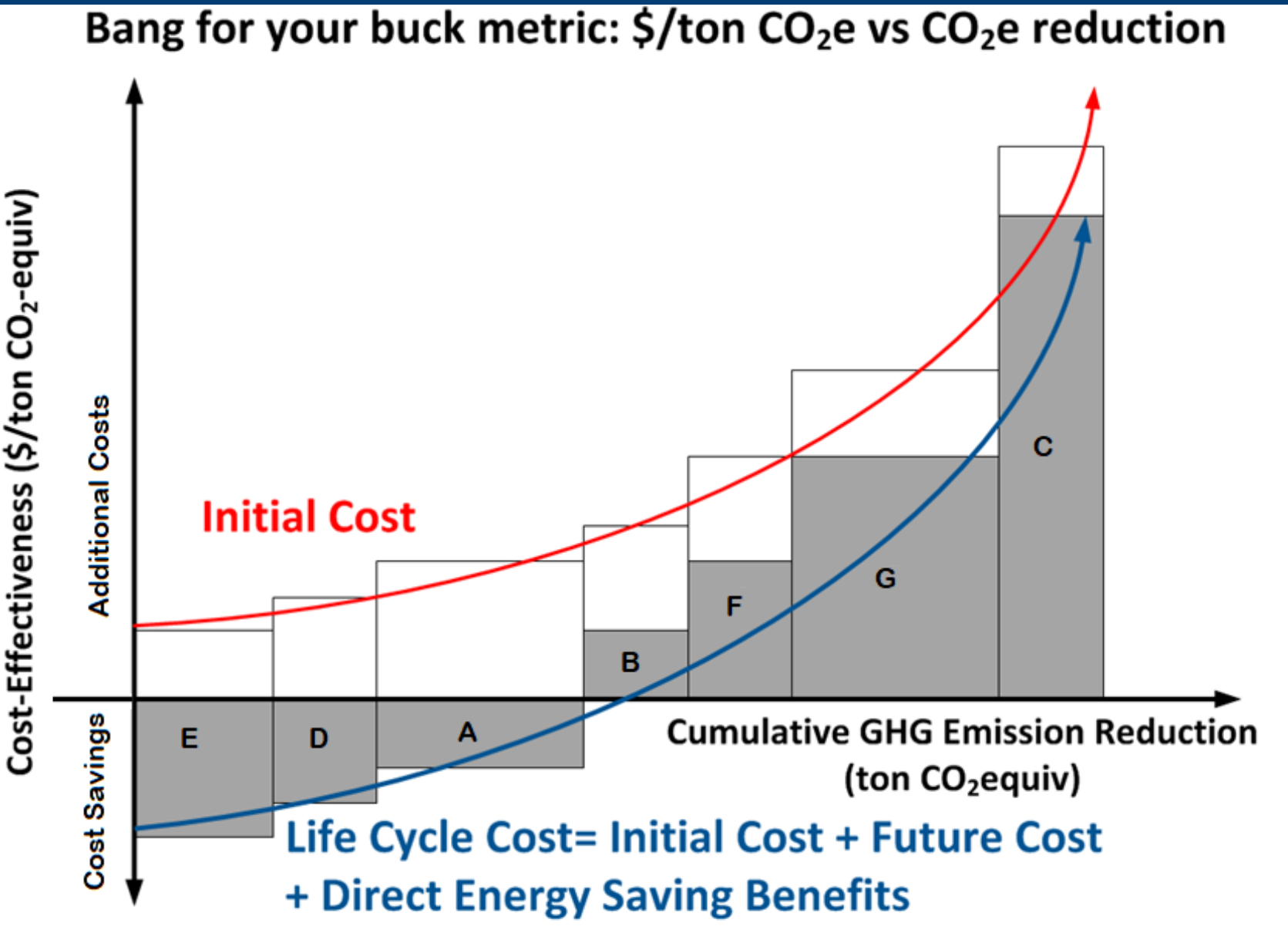

Adapted from Lutsey, N (2008) Institute of Transportation Studies, University of California, Davis, Research Report UCD-ITS-RR-08-15

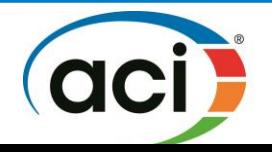

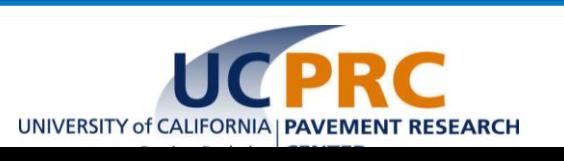

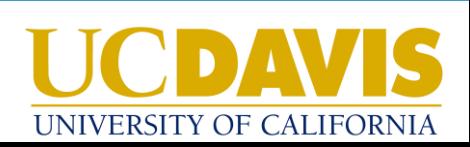

# Example: Supply Curve Output for Caltrans alternatives

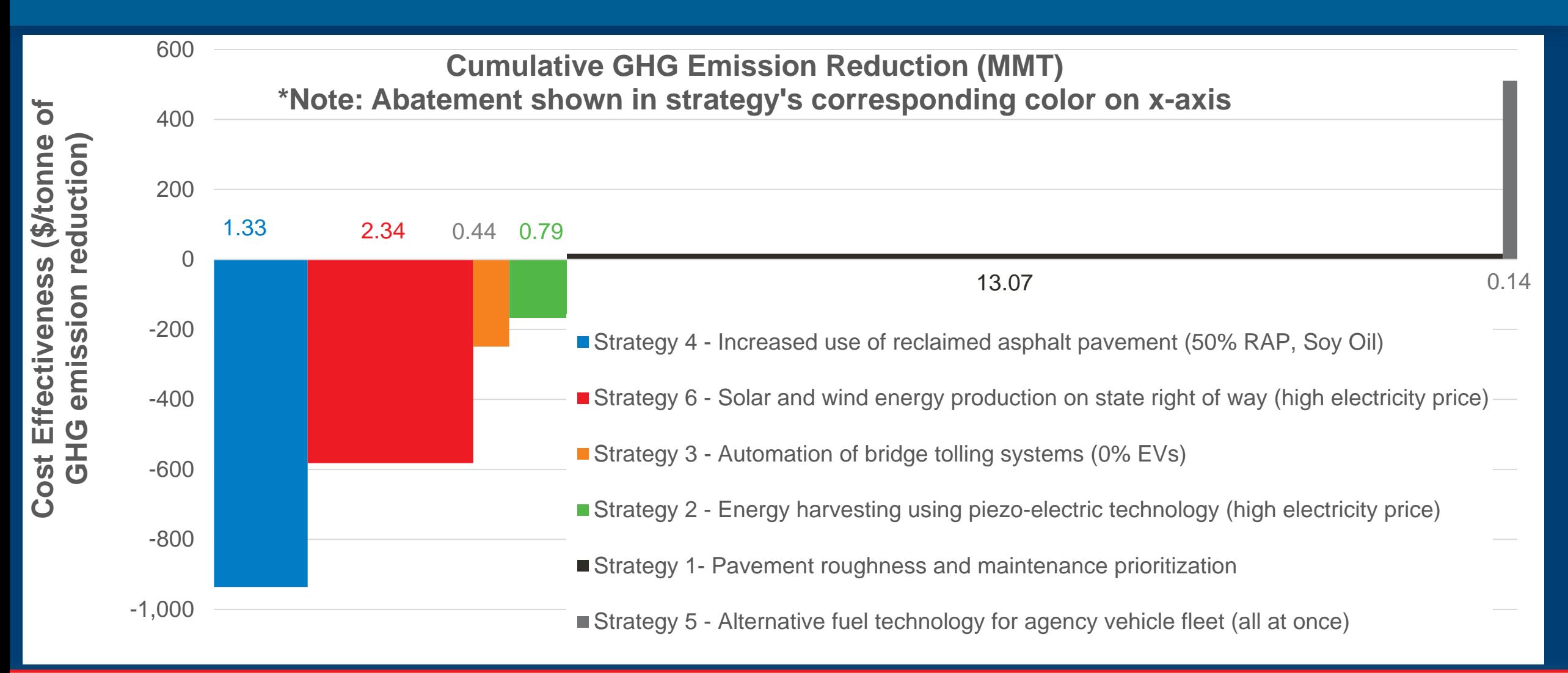

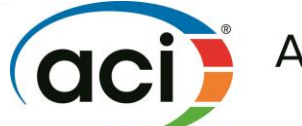

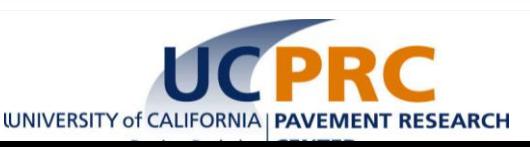

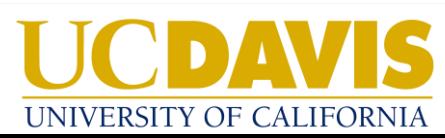